# SCHOOL-SCOUT.DE

### **Unterrichtsmaterialien in digitaler und in gedruckter Form**

# **Auszug aus:**

Physik im Alltag

#### **Das komplette Material finden Sie hier:**

[School-Scout.de](http://www.school-scout.de/69145-physik-im-alltag)

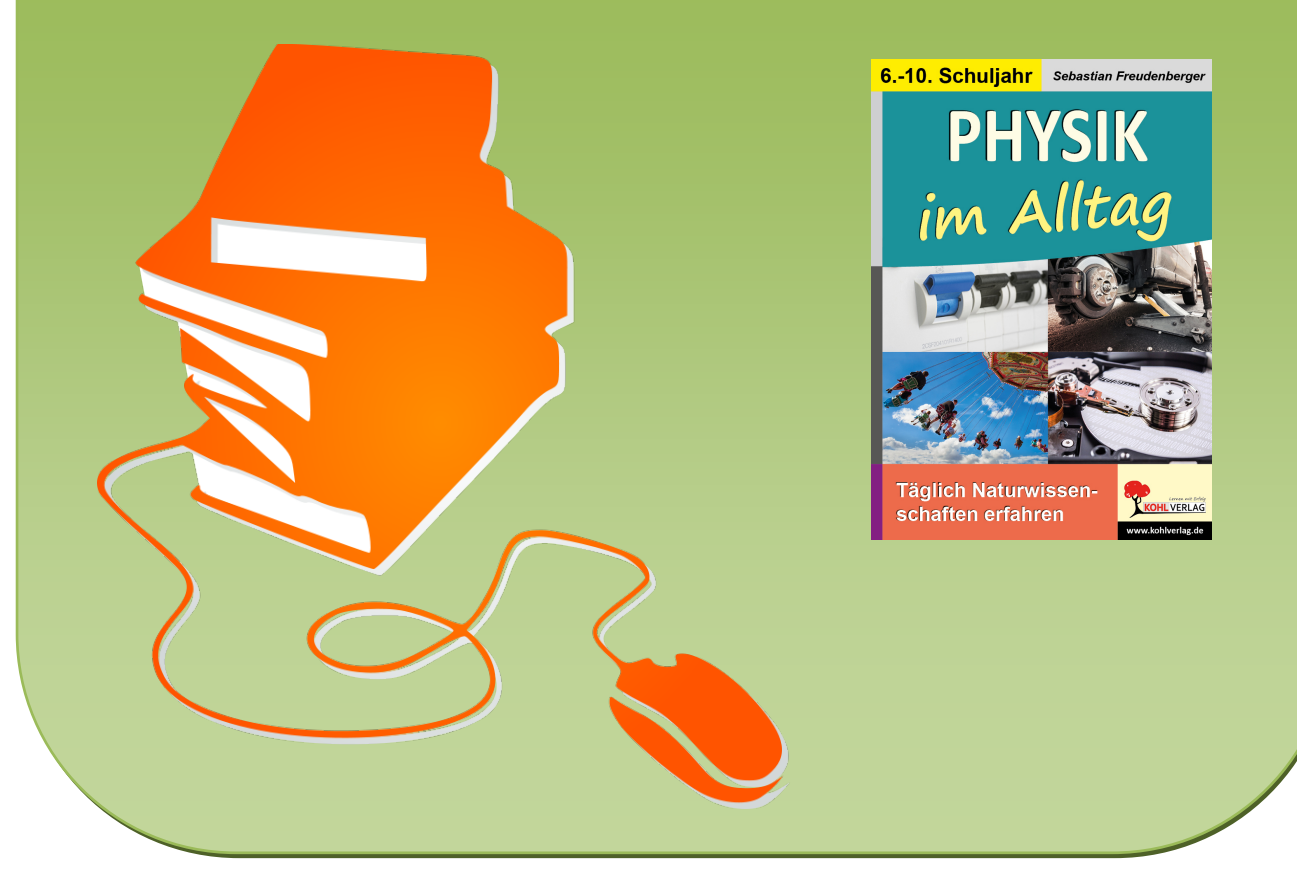

© Copyright school-scout.de / e-learning-academy AG – Urheberrechtshinweis (® erser Material-Vorschau sind Copyright school-scout.de / e-learning-academy AG – Urheberrechtshinweis<br>Iearning-academy AG. Wer diese Vorschause

# **Inhalt**

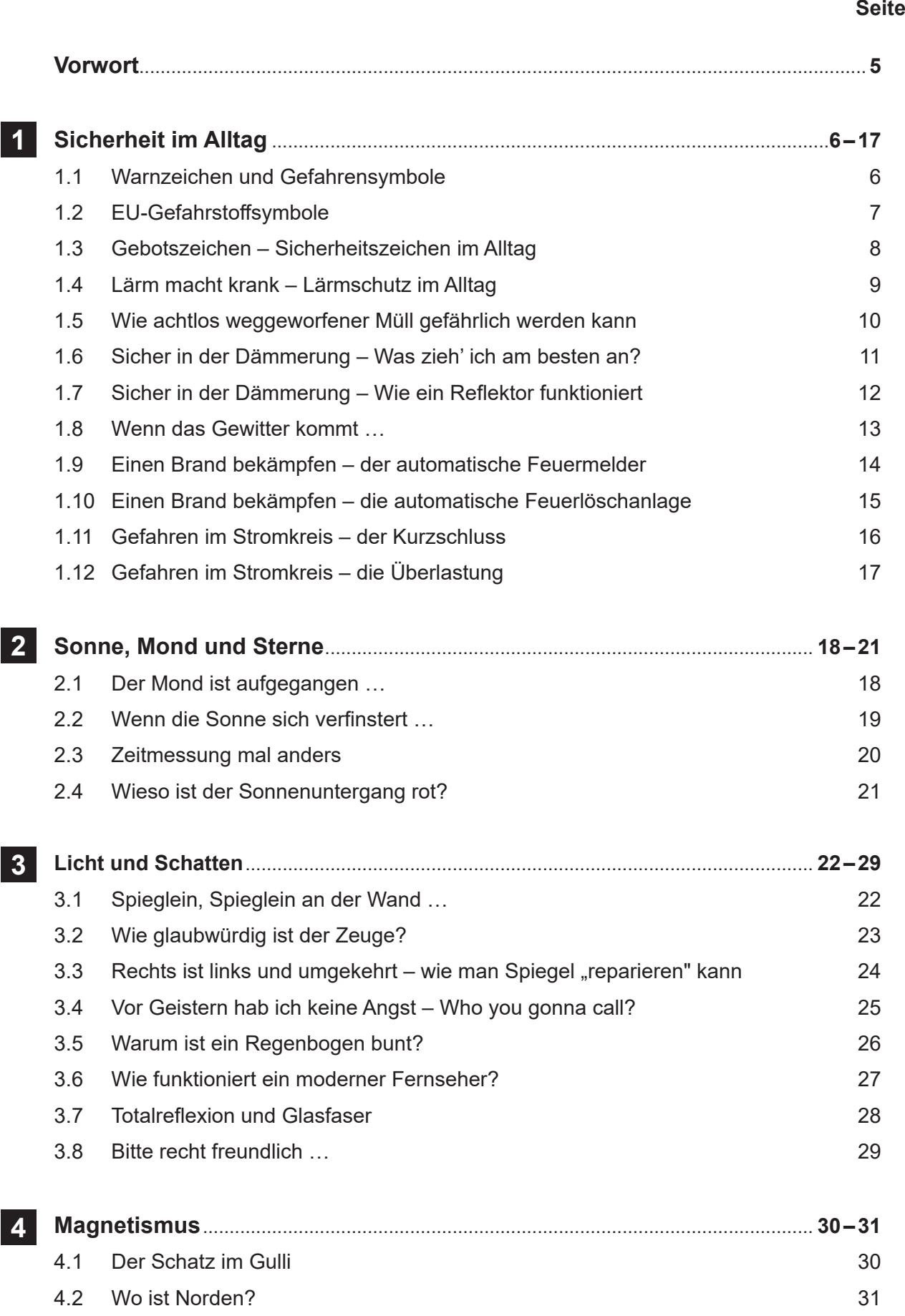

# **Inhalt**

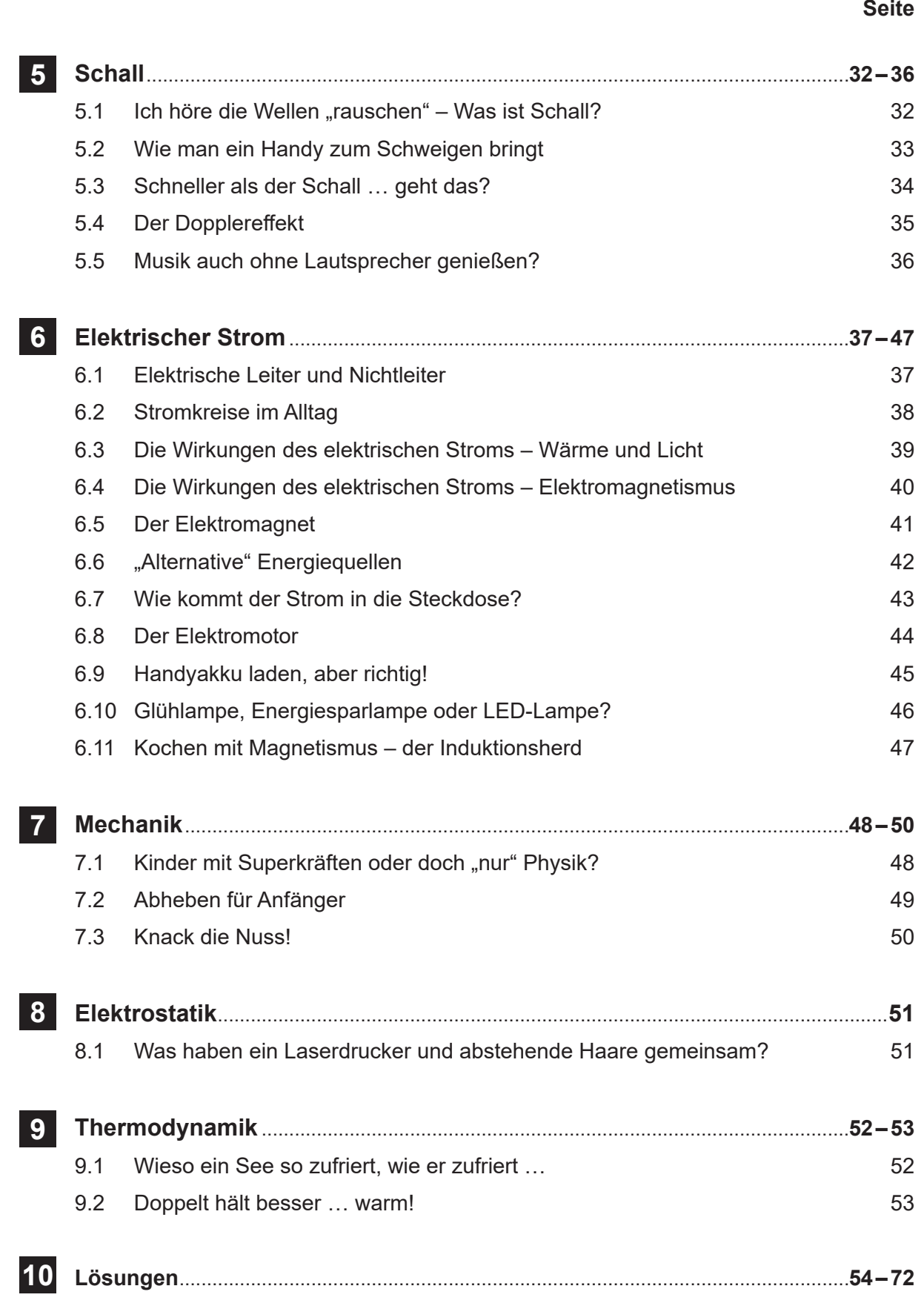

# **Vorwort**

#### **Täglich Naturwissenschaften erfahren**

Die Physik begegnet uns täglich in unserem Leben: Vom Klingeln des Weckers am Morgen bis zum Anblick des Sternenhimmels in der Nacht, ob an einem zugefrorenen See im kalten Winter oder mitten in einem Sommergewitter: Physik umgibt uns stets und wirkt auf uns ein … doch häufig sind wir uns dessen nicht bewusst.

Die Inhalte dieses Buches sollen die Schülerinnen und Schüler für die Vorgänge des alltäglichen Lebens um uns herum interessieren und sie gleichzeitig dafür sensibilisieren. Die einzelnen Kopiervorlagen des Buches dienen dazu, den alltäglichen Unterricht aufzulockern und zu bereichern und einen Bezug zum Leben der Schülerinnen und Schüler herzustellen. Denn nur, wenn wir neu Gelerntes mit unseren alltäglichen Erfahrungen verbinden können, entsteht dadurch nachhaltiges Wissen.

Durch spannende Versuche werden die Lernenden in die Lage versetzt, Erlebnisse des alltäglichen Lebens erklären zu können. Mithilfe der Aufgabenstellungen auf den Arbeitsblättern erarbeiten sich die Lernenden die physikalischen Grundlagen, die sich hinter den jeweiligen Versuchen verstecken. Darüber hinaus bieten die Arbeitsblätter Anlass, das neue Wissen zu verallgemeinern und auf tägliche Lebenssituationen anzuwenden.

Die Arbeitsblätter sind zumeist so gestaltet, dass sie die Lernenden gezielt dazu anregen, im Internet nach Informationen und ggf. Erklärungen für die Versuche zu recherchieren. Auf diese Weise sollen sie zu einer sinnvollen Arbeit mit den "neuen" Informations- und Kommunikationstechnologien (IuK) angeregt werden. Dies setzt voraus, dass die Lehrkraft beispielsweise Smartphones zum Arbeiten im Unterricht zulässt.

In diesem Zusammenhang sei darauf hingewiesen, dass es bei allen Formen der Internetrecherche wichtig ist, gemeinsam mit der Klasse die gefundenen Ergebnisse zu überprüfen und den Wahrheitsgehalt und die Verlässlichkeit einer Quelle im Internet zu klären.

Die Webseite *www.hurraki.de* benutzt eine einfachere Sprache als Wikipedia. Gerade für Schülerinnen und Schüler mit Förderbedarf oder geringen Deutschkenntnissen kann dies hilfreich sein.

Ein Teil der in diesem Buch vorgestellten Experimente kann aufgrund des Gefährdungspotentials nur als Demonstrationsexperiment durch die Lehrkraft vorgeführt werden – nicht von den Schülerinnen und Schülern selbst.

Darüber hinaus sind bei allen Experimenten die Sicherheitsbestimmungen zum Experimentieren im Unterricht zu beachten. Hierzu hat die Kultusministerkonferenz umfangreiches Material zur Verfügung gestellt. Man findet dieses im Internet unter: *https://www.kmk.org/service/servicebereichschule/sicherheit-im-unterricht.html* – vor allem sind dabei die Ausführungen ab Seite 90 des Pdf-Dokuments "Richtlinie zur Sicherheit im Unterricht" (Beschluss der KMK vom 09.09.1994 i.d.F. vom 26.02.2016) wichtig.

Für die selbstständige Arbeit der Lernenden sind den Experimenten entsprechende Warnhinweise (graue Kästen) angefügt.

Die Schülerinnen und Schüler werden im gesamten Werk direkt mit "du" angesprochen. Dies bedeutet nicht, dass alle Experimente als Einzelexperimente durchgeführt werden sollen. Vielmehr soll sich jede und jeder Lernende individuell angesprochen und zur Auseinandersetzung mit den Inhalten aufgefordert fühlen.

Die unter der Überschrift "Weiterdenken ..." aufgeführten Fragen und Aufgaben können in der Unterrichtsstunde zur Differenzierung, aber auch als Hausaufgaben zu Nachbereitung und Erweiterung der Stunde eingesetzt werden.

Viel Freude beim Einsatz der Kopiervorlagen wünscht Ihnen das Team des Kohl-Verlages und

## **Sebastian Freudenberger**

# **Sicherheit im Alltag**

 $\frac{2}{5}$ 

### 1.1 Warnzeichen und Gefahrensymbole

Warnzeichen und Gefahrensymbole dienen der Kennzeichnung von Hindernissen und Gefahrenstellen, an denen eine Gefährdung besteht.

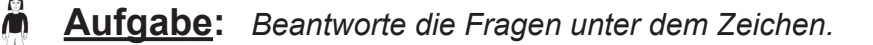

a) Was bedeutet das Zeichen? b) Was ist die konkrete Gefahr, vor der gewarnt wird?

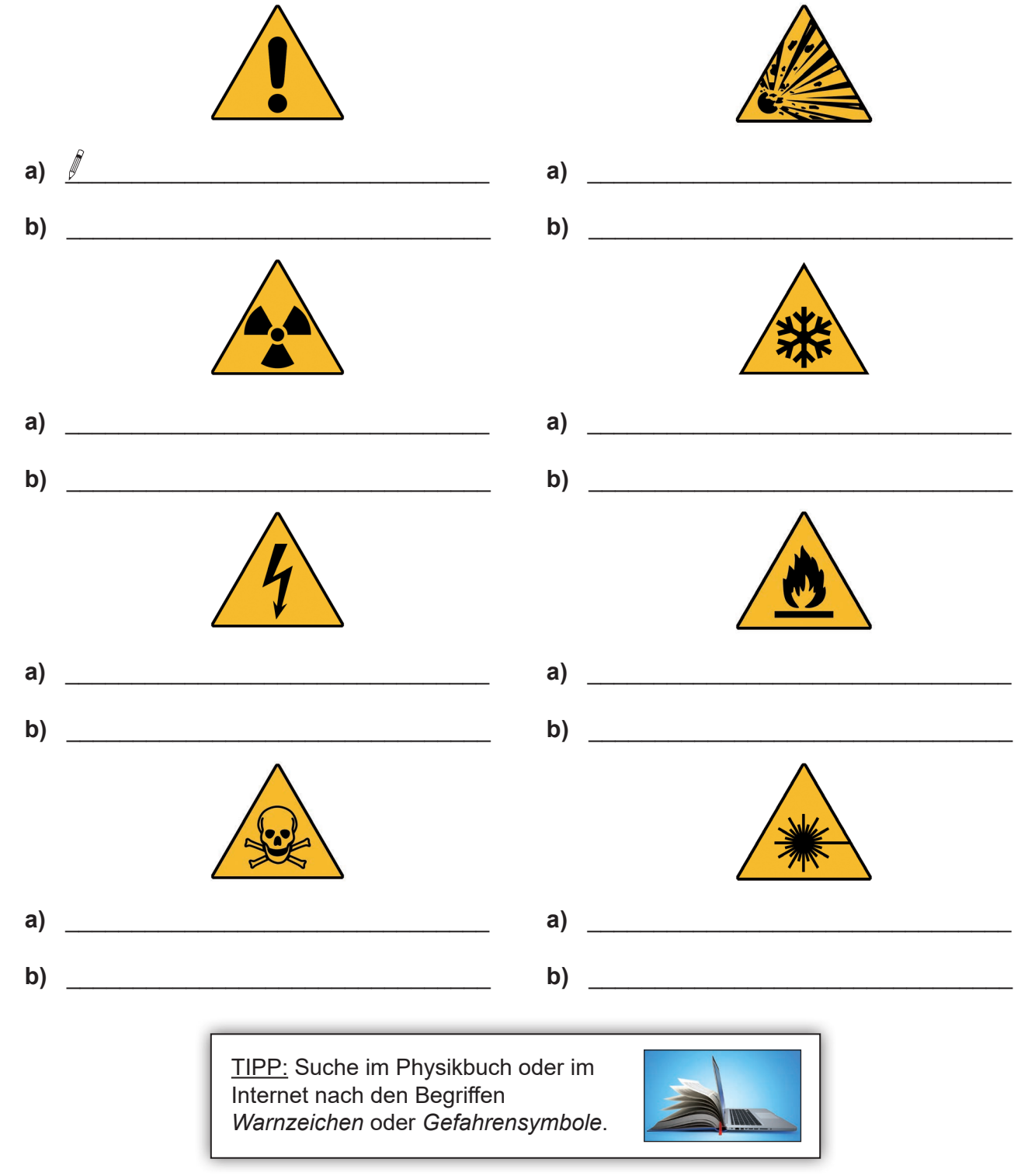

å

 $\sum_{i=1}^{n}$ 

## 1.2 EU-Gefahrstoffsymbole

Durch eine global gültige Einstufungsmethode sollen die Gefahren für die menschliche Gesundheit und die Umwelt bei Herstellung, Transport und Verwendung von Chemikalien bzw. Gefahrstoffen möglichst gering gehalten werden.

Aufgabe: Beantworte die Fragen unter dem Zeichen.

a) Was bedeutet das Zeichen? b) Wie sollte man sich verhalten?

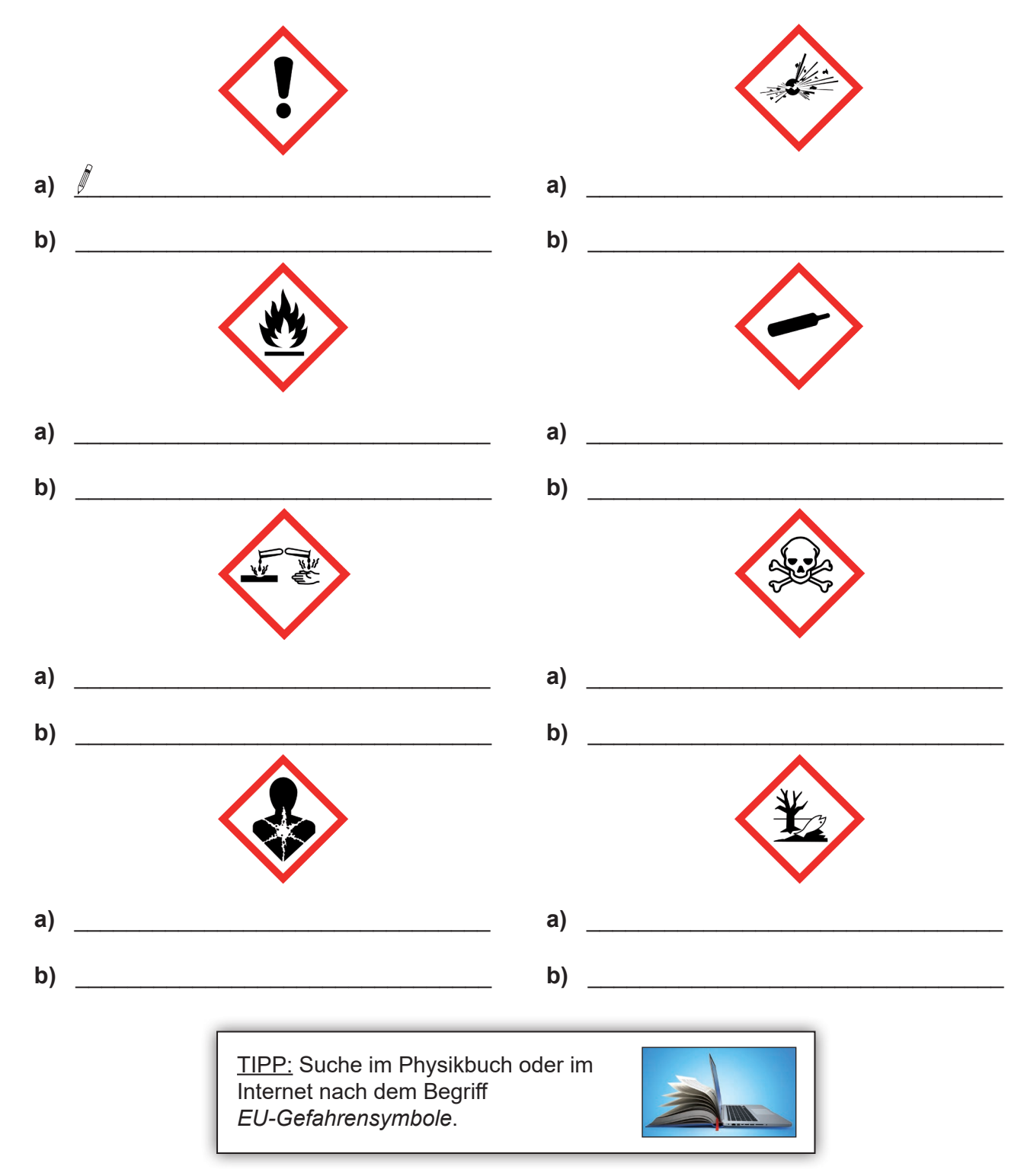

**EA**

Å

#### 1.3 Gebotszeichen – Sicherheitszeichen im Alltag

Gebotszeichen werden vor allem im Straßenverkehr und in der Unfallverhütung am Arbeitsplatz verwendet.

**Aufgabe:** *Beantworte die Fragen unter dem Zeichen.* 

**a)** Was bedeutet das Zeichen? **b)** Vor welcher konkreten Gefahr sollte man sich schützen?

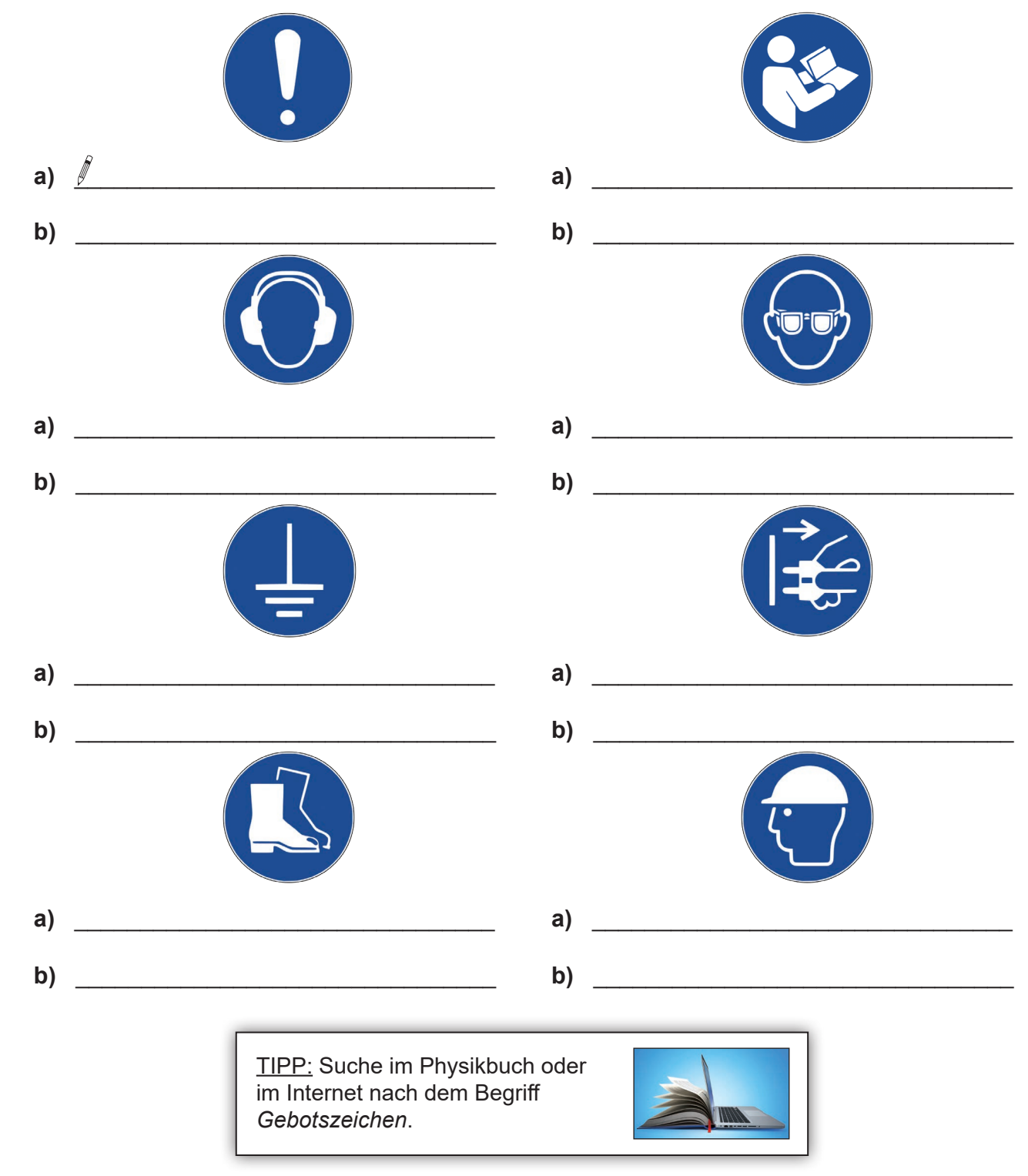

## **Physik im Alltag Täglich Naturwissenschaften erfahren**

2. Digitalauflage 2021

#### © Kohl-Verlag, Kerpen 2017 Alle Rechte vorbehalten.

#### Inhalt: Sebastian Freudenberger Umschlagbild: © bluedesign, jasminzejnic, LightingKreative & eugenesergeev - fotolia.com Grafik & Satz: Eva-Maria Noack & Kohl-Verlag Bildnachweis:

Seite & Maxsi2 - wiimedia.org (8x), & Matsym Yemelyanov - AdobeSlock.com, Seite 7.6 wiimedia.org (8x), Matsym Yemelyanov - AdobeSlock (@. Maxsign Yemelyanov - AdobeSlock Com, Seite 8. Maxsign Yemelyanov - AdobeSlock Com, S

#### **Bestell-Nr. P11 912**

#### **ISBN: 978-3-96040-782-9**

#### **© Kohl-Verlag, Kerpen 2021. Alle Rechte vorbehalten.**

**Das Werk und seine Teile sind urheberrechtlich geschützt und unterliegen dem deutschen Urheberrecht. Jede Nutzung in anderen als den gesetzlich zugelassenen Fällen**  bedarf der vorherigen schriftlichen Einwilligung des Verlages (§ 52 a Urhg). Weder das Werk als Ganzes noch seine Teile dürfen ohne Einwilligung des Verlages an Dritte<br>weitergeleitet, in ein Netzwerk wie Internet oder Intr **len, Hochschulen, Universitäten, Seminaren und sonstigen Einrichtungen für Lehr- und Unterrichtszwecke. Der Erwerber dieses Werkes in PDF-Format ist berechtigt, das Werk als Ganzes oder in seinen Teilen für den Gebrauch und den Einsatz zur Verwendung im eigenen Unterricht wie folgt zu nutzen:**

- **Die einzelnen Seiten des Werkes dürfen als Arbeitsblätter oder Folien lediglich in Klassenstärke vervielfältigt werden zur Verwendung im Einsatz des selbst gehaltenen Unterrichts.**
- **Einzelne Arbeitsblätter dürfen Schülern für Referate zur Verfügung gestellt und im eigenen Unterricht zu Vortragszwecken verwendet werden.**
- **Während des eigenen Unterrichts gemeinsam mit den Schülern mit verschiedenen Medien, z.B. am Computer, Tablet via Beamer, Whiteboard o.a. das Werk in nicht veränderter PDF-Form zu zeigen bzw. zu erarbeiten.**

**Jeder weitere kommerzielle Gebrauch oder die Weitergabe an Dritte, auch an andere Lehrpersonen oder pädagogische Fachkräfte mit eigenem Unterrichts- bzw. Lehrauftrag ist nicht gestattet. Jede Verwertung außerhalb des eigenen Unterrichts und der Grenzen des Urheberrechts bedarf der vorherigen schriftlichen Zustimmung des**  Verlages. Der Kohl-Verlag übernimmt keine Verantwortung für die Inhalte externer Links oder fremder Homepages. Jegliche Haftung für direkte oder indirekte Schäden aus<br>Informationen dieser Quellen wird nicht übernommen.

**Kohl-Verlag, Kerpen 2021**

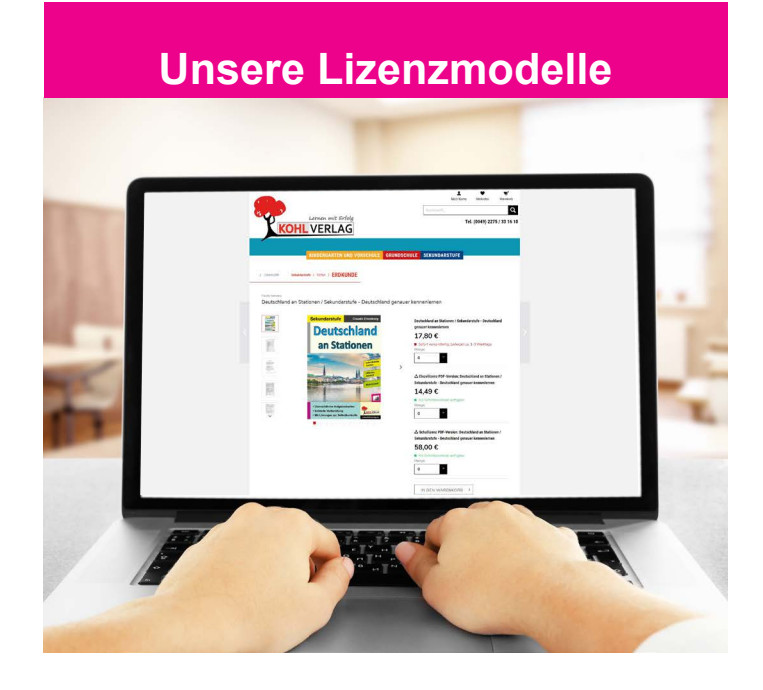

#### **Der vorliegende Band ist eine PDF-Einzellizenz**

Sie wollen unsere Kopiervorlagen auch digital nutzen? Kein Problem – fast das gesamte KOHL-Sortiment ist auch sofort als PDF-Download erhältlich! Wir haben verschiedene Lizenzmodelle zur Auswahl:

 $\mathbb{R}$ 

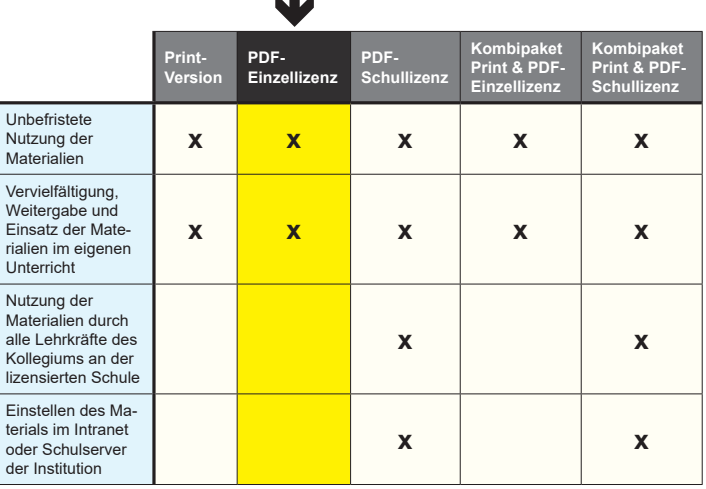

*Seite 2* Die erweiterten Lizenzmodelle zu diesem Titel sind jederzeit im Online-Shop unter www.kohlverlag.de erhältlich.

# SCHOOL-SCOUT.DE

### **Unterrichtsmaterialien in digitaler und in gedruckter Form**

# **Auszug aus:**

Physik im Alltag

#### **Das komplette Material finden Sie hier:**

[School-Scout.de](http://www.school-scout.de/69145-physik-im-alltag)

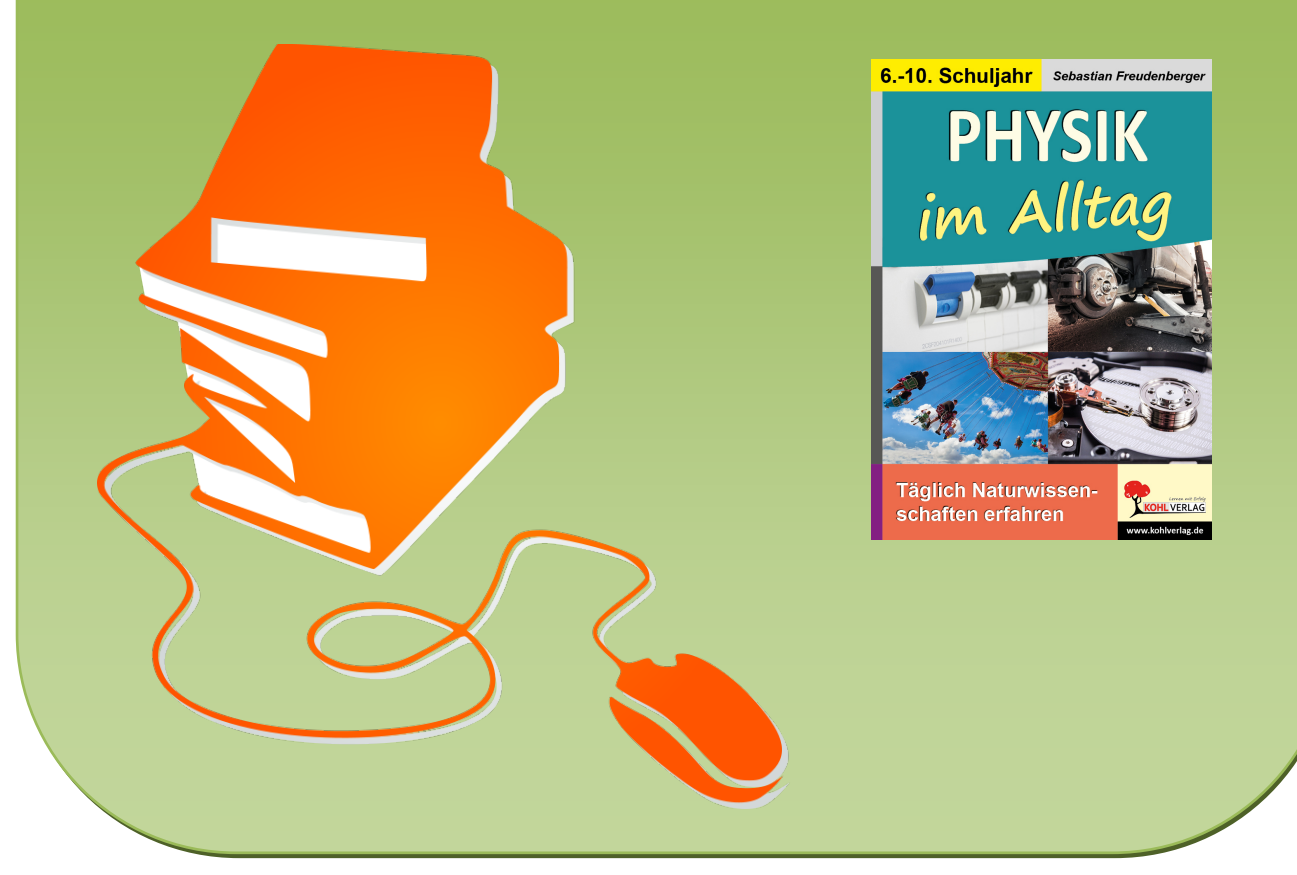

© Copyright school-scout.de / e-learning-academy AG – Urheberrechtshinweis (® erser Material-Vorschau sind Copyright school-scout.de / e-learning-academy AG – Urheberrechtshinweis<br>Iearning-academy AG. Wer diese Vorschause